## *TAŞINIR GİRİŞ (BAĞIŞ-YARDIM ALMA) İŞLEMİ İŞ AKIŞ SÜRECİ FORMU*

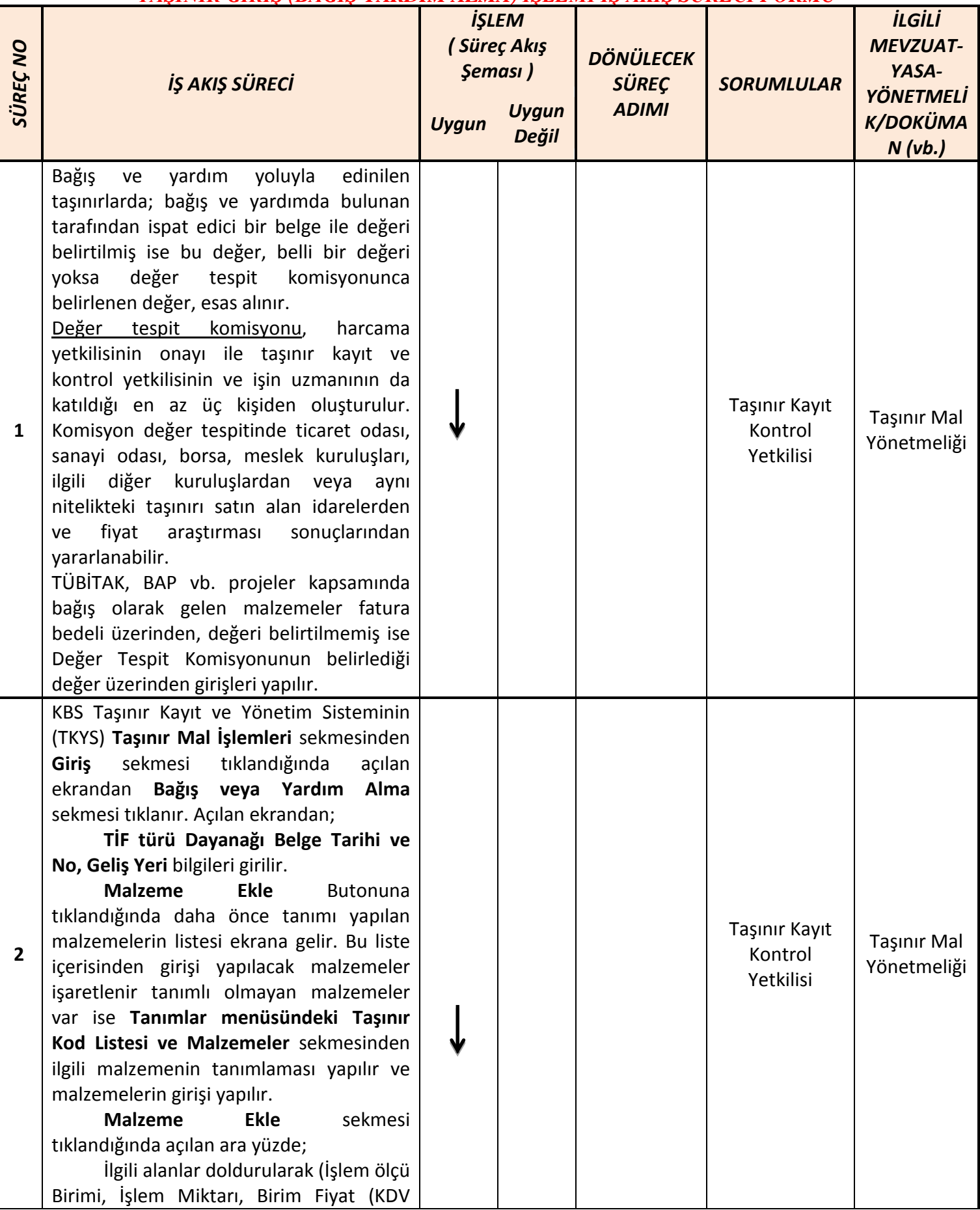

## *TAŞINIR GİRİŞ (BAĞIŞ-YARDIM ALMA) İŞLEMİ İŞ AKIŞ SÜRECİ FORMU*

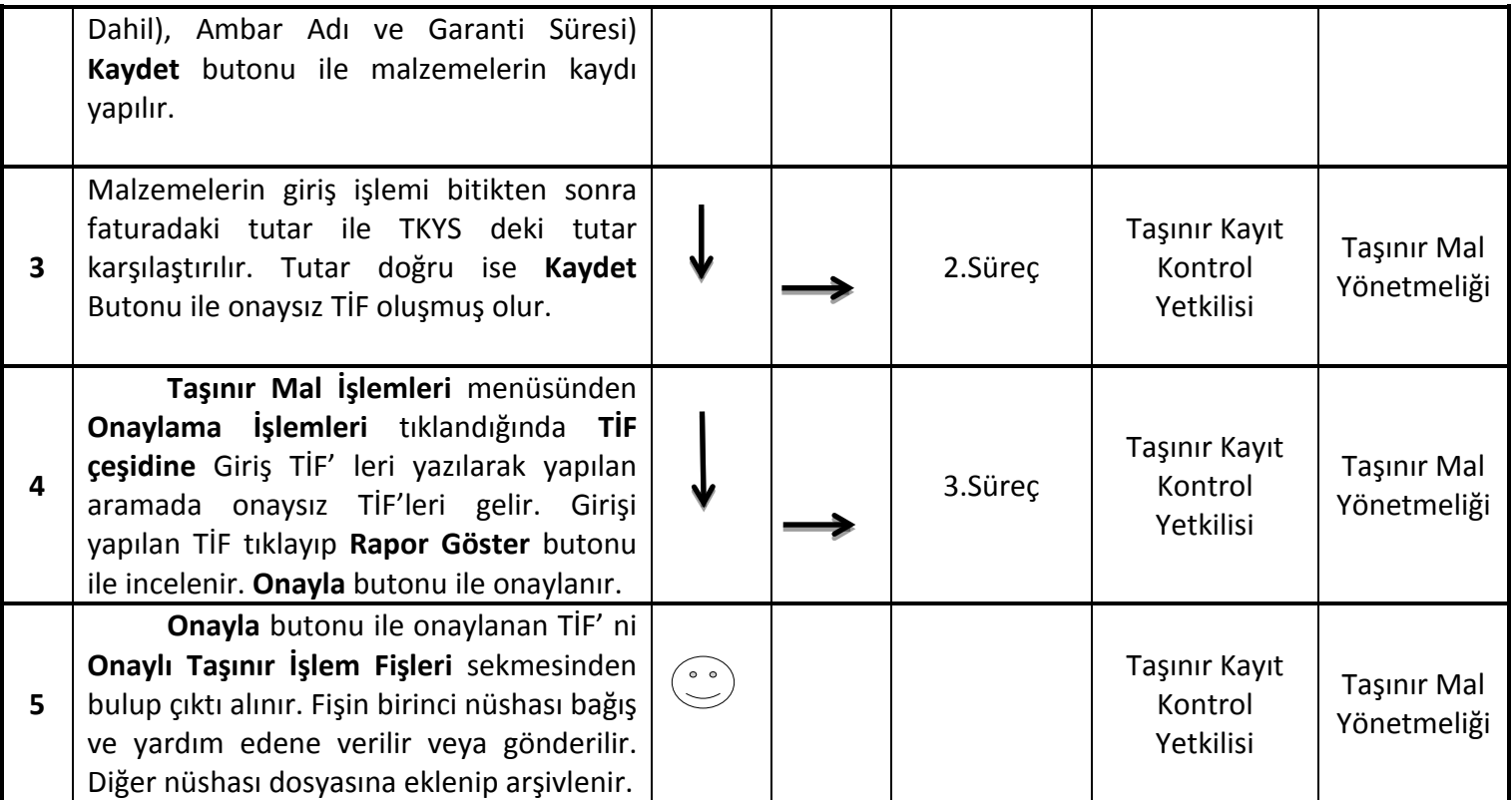